#### **한 동 대 학 교 김경미 교수**

### **객체지향프로그래밍 이해하기** 2 13**주차**\_02

#### Methods **정의**

#### • **Method는 두 가지 면에서 function과 다르다**

- method는 한 class에 속하며 class 안에서 정의된다
- method를 정의하는 첫 번째 매개변수(parameter)는 class의 instance를 위해 reference "self"가 있어야 한다
- method를 호출 할 때는 이 매개변수 "self" 없이 사용 한다

```
class Shape:
   def \_init_ (self, x, y):
      selfx = xself.y = ydef area(self):
      return self.x * self.y
print(rectangle.area())
```
#### **Methods**

```
class Shape:
   def \_init_{s}(self, x, y):
      selfx = xself.y = ydef area(self):
      return self.x * self.y
   def perimeter(self):
       return 2 * self.x + 2 * self.y
   def describe(self,text):
      self.description = text
   def authorName(self,text):
      self.author = text
   def scaleSize(self,scale):
      self.x = self.x * scale
      self.y = self.y * scale
```
 $\begin{array}{c}\n\begin{bmatrix}\n>> \\
4500 \\
290 \\
1125.0\n\end{bmatrix} \\
>>\n\end{array}$ 

rectangle =  $Shape(100, 45)$ print(rectangle.area()) print(rectangle.perimeter()) rectangle.describe("A wide rectangle, more than twice as wide as it is tall") rectangle.scaleSize(0.5) print(rectangle.area())

## **연산자 중복정의**(Operator Overloading)

- **사용자가 정의하는 객체 내에서 필요한 연산자를 정 의할 때**
	- 기존에 사용하는 내장형 연산자의 데이터 타입과 형 태와 동작이 유사하도록 재정의 하는 것
	- 연산자 중복 선언은 벡터, 행렬 등 수치연산에서 자주 사용

## **수치연산자** 1

#### • **수치연산을 위해 이미 정의된 method**

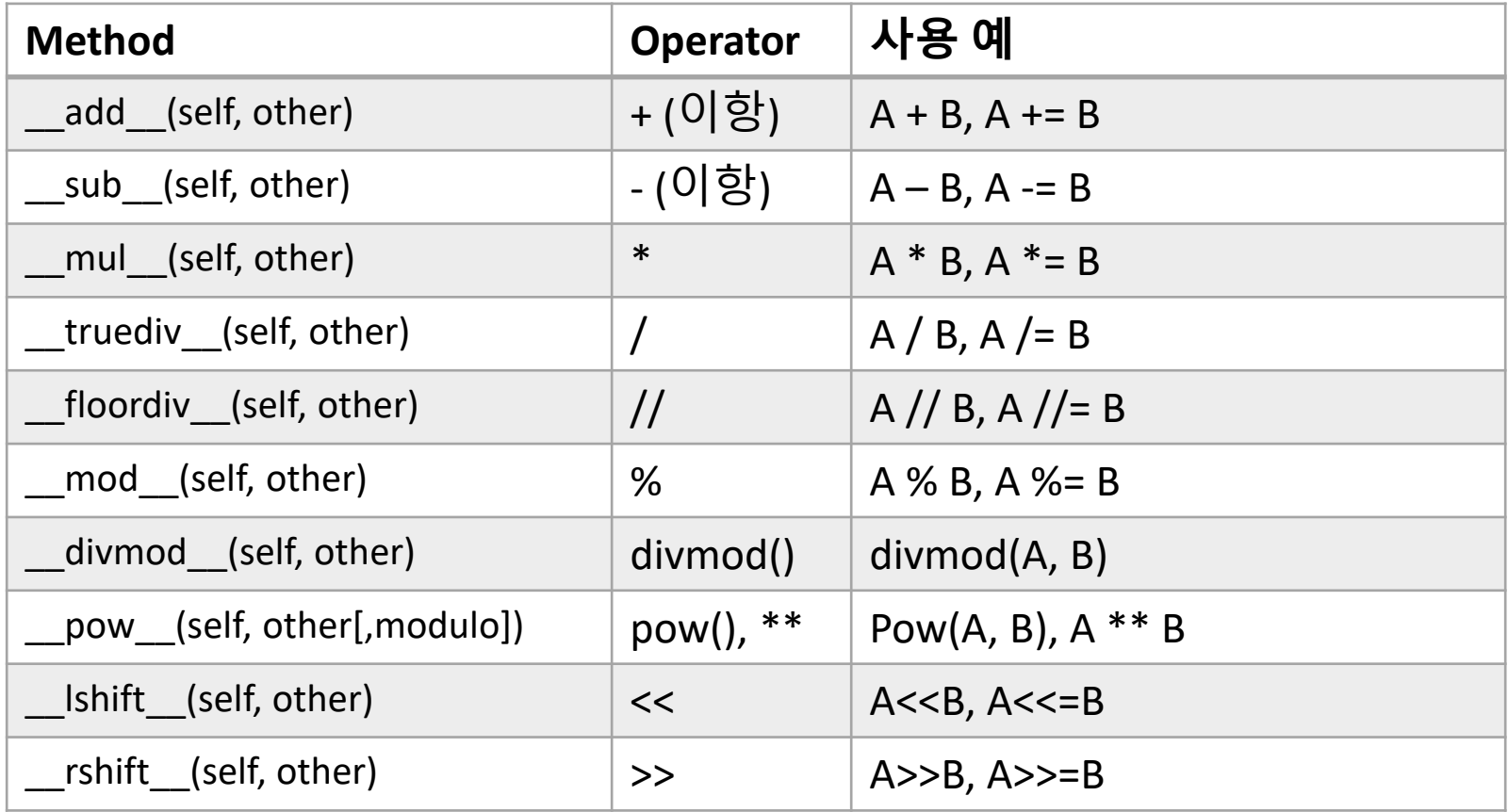

# **수치연산자** 2

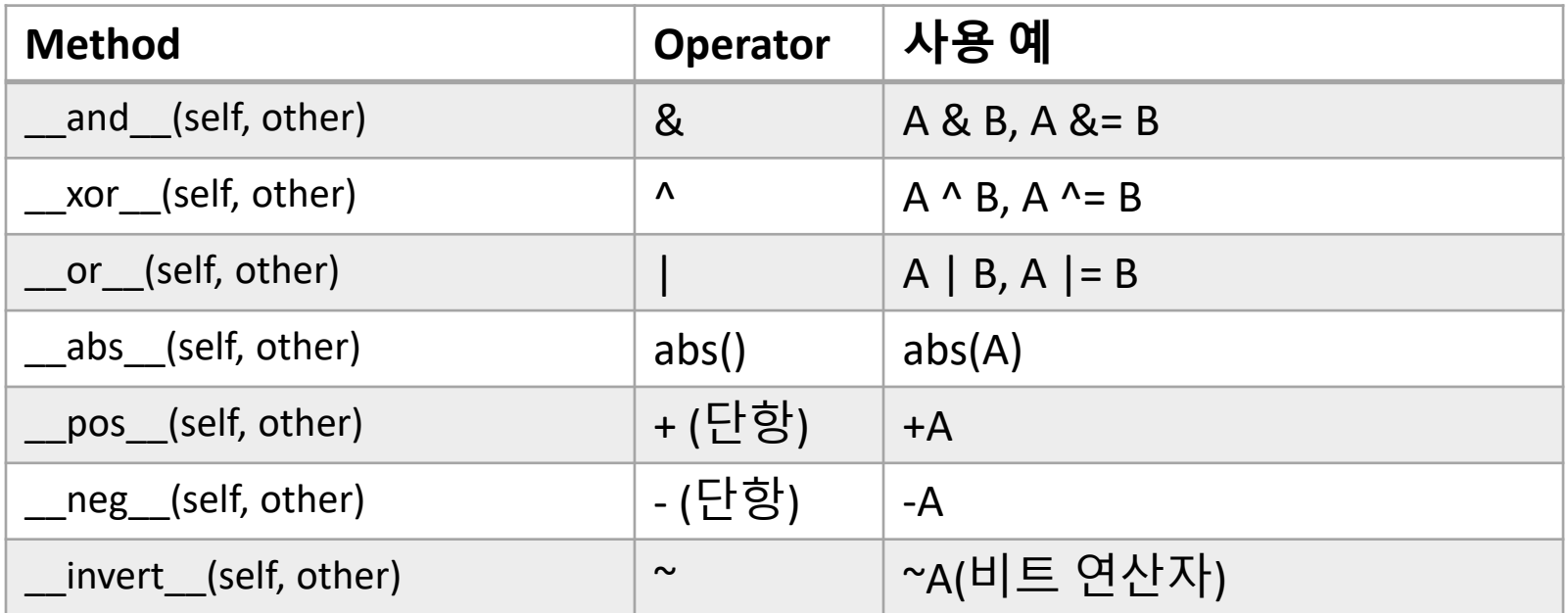

## **연산자 중복정의 예제**

```
class GString:
  def __init__(self, init=None):
     self content = initdef __sub__(self, str): # '-' 연산자 중복정의
     for i in str:
        self.content = self.content.replace(i, ' ')
     return GString(self.content)
  def __abs__(self): # 'abs' 연산자 중복정의
     return GString(self.content.upper())
  def Print(self):
     print(self.content)
                                                       ABC E G
g = GString("ABcdefg")
g = g - "df"
g = abs(g)
g.Print()
```
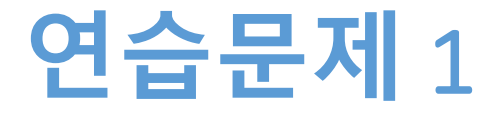

#### • **이전 슬라이드 예제에서 '\*' 연산자를 사용하면**

- 문자열 전체가 곱하는 정수배가 되도록 정의하고
- 실행해 보시오

## **연습문제** 1 **코드** (1)

```
class GString:
   def __init__(self, init=None):
      self content = init
```
def \_\_sub\_\_(self, str): for i in str: self.content = self.content.replace(i, ' ') return GString(self.content)

def \_\_abs\_\_(self): return GString(self.content.upper())

def \_\_mul\_\_(self, int): return GString(self.content \* int)

def Print(self): print(self.content)

### **연습문제** 1 **코드** (2)

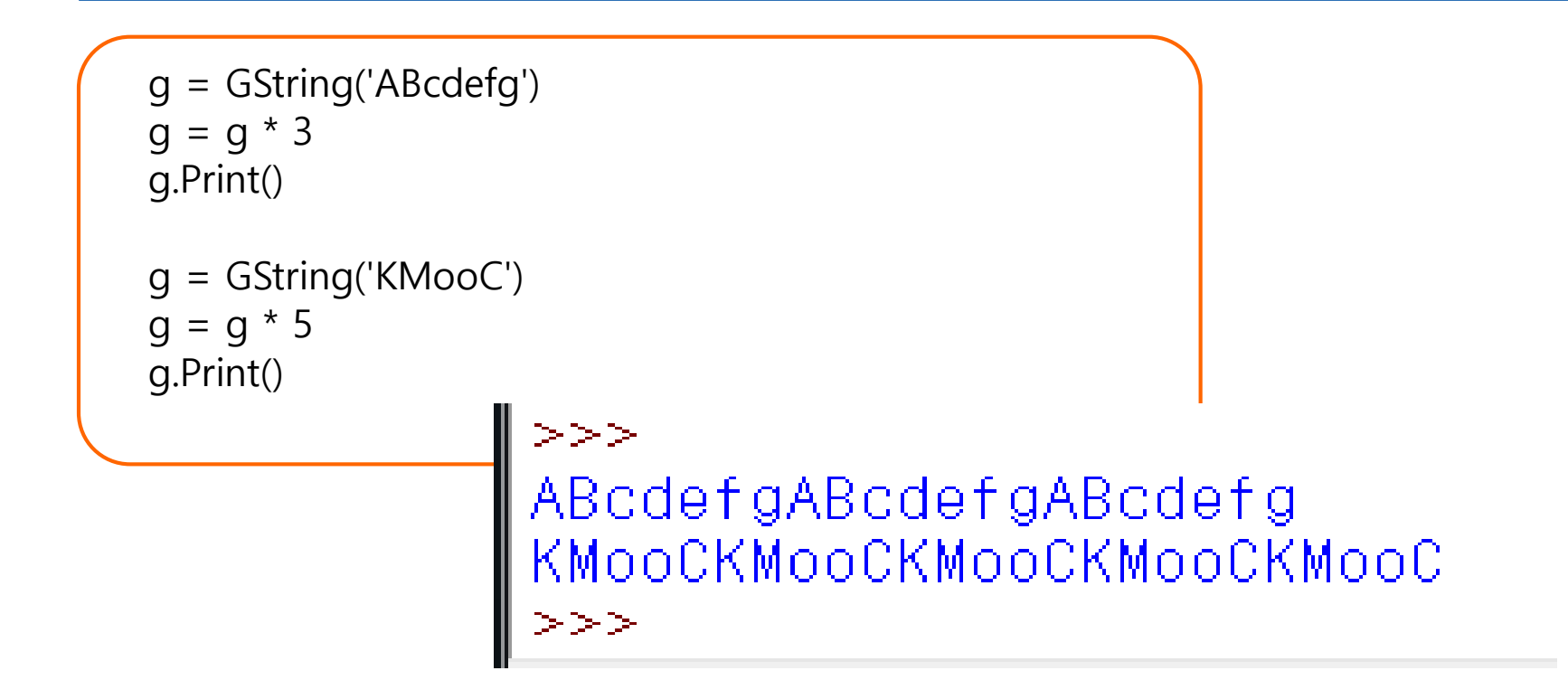

## **특별한** Class **속성들** (Attributes)

- Self 정의된 class 속성(attribute)들을 제외하고, class 는 몇 가지 특별한 속성들을 가진다
- 이 속성들은 객체 모듈(object module)에 의해 제공된 다

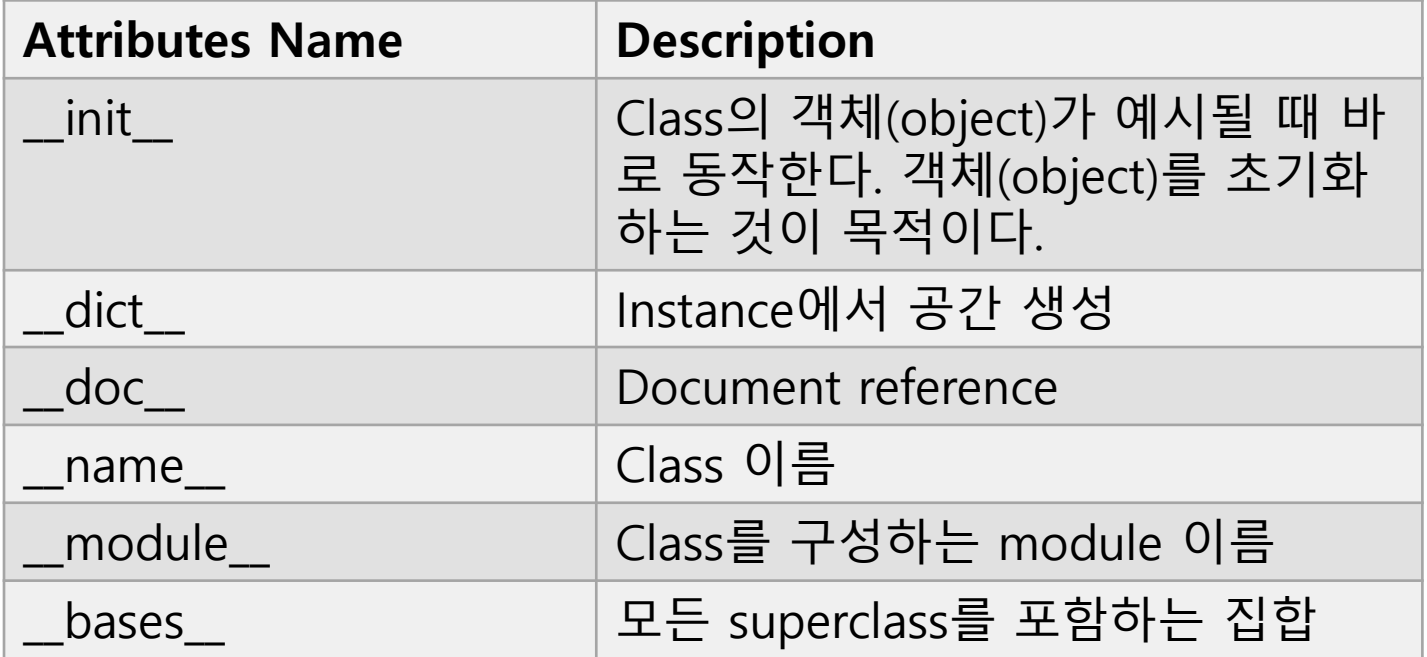

### **상속** (Inheritance) **이란**?

- **Class가 여러 개 정의 되었을 때, 부모클래스가 자식 클래스로 부모클래스의 모든 속성(데이터, method) 를 물려주는 것**
	- 공통 속성은 부모클래스에 정의하고
	- 하위클래스에서는 자신만이 사용 가능한 것들을 정 의한다

### **상속** (Inheritance)

Inherit Syntax: class subclass(superclass):

```
class Person:
   def speak(self):
      print("I can speak")
```

```
class Man(Person):
   def wear(self):
      print("I wear pants")
```

```
class Woman(Person):
   def wear(self):
      print("I wear skirt")
```

```
man = Man()
```

```
.<br>can speak
```

```
man.speak() # Person.speak()
```
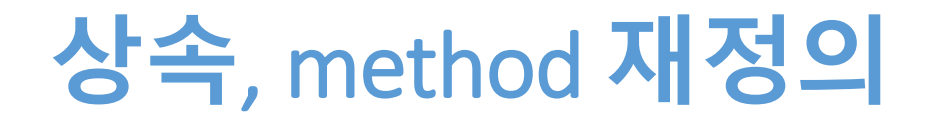

- **부모클래스에서 상속받은 method를 수정할 필요가 있을 때**
	- 부모클래스 내의 method를 고치면, 상속받은 다른 클 래스에 문제가 생길 수도 있다
	- 그래서 자식클래스에서 동일한 이름의 method를 일 부 수정하여 사용 가능하다

# **상속**, method **재정의**

class Person: def speak(self): print("I can speak") class Man(Person): def wear(self): print("I wear pants") class Woman(Person): def wear(self): print("I wear skirt") def speak(self): print("I can speak and dance")

```
m = \text{Man}()w = Woman()m.speak() 
m.wear()
w.speak()
w.wear()
```

```
can speak<br>wear pants<br>can speak and dance<br>wear skirt
```
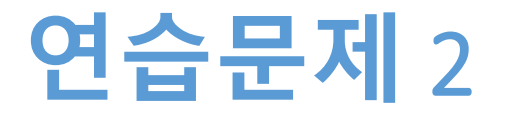

#### • **원을 그리기 위해 "class Circle"을 디자인하라**

- Parameter: size
- methods;: move\_x, move\_y, move\_xy

#### • **색이 있는 원을 위해 "class f\_Circle"을 디자인하라**

- Parameters: size, color
- Class circle로부터 상속
- **원 한 개를 그리고 그것을 (x, 0)으로 옮겨라**
- **한 개의 파랑 원을 그리고, 그것을 (x, y)로 옮겨라**
- **한 개의 분홍 원을 그리고, 그것을 (0, y)로 옮겨라**

## **연습문제** 2 **코드** (1)

```
from tkinter import *
import time
class Circle:
   def __init__(self, canvas):
      self.canvas = canvas
      self.id = canvas.create_oval(150,150,45,45)
   def move_x(self, x):
      selfx = xself.canvas.move(self.id, self.x, 0)
   def move_y(self, y):
      self.y = yself.canvas.move(self.id, 0, self.y)
   def move_xy(self,x, y):
      self.x = xself.y = yself.canvas.move(self.id, self.x, self.y)
```
#continue to..

## **연습문제** 2 **코드** (2)

```
class f Circle(Circle):
   def __init__(self, canvas, color):
      self.canvas = canvas
      self.id = canvas.create oval(10,10,45,45, \text{ fill}=color)tk = Tk()canvas = Canvas(tk, width=500, height=400, bd=0, highlightthickness=0)
canvas.pack()
```

```
circ = Circle(canvas)
bcirc = f_Circle(canvas, "blue")
rcirc = f Circle(canvas, "pink")
canvas.pack()
```

```
circ.move_x(10)
bcirc.move_xy(150,150)
rcirc.move_y(200)
canvas.pack()
```
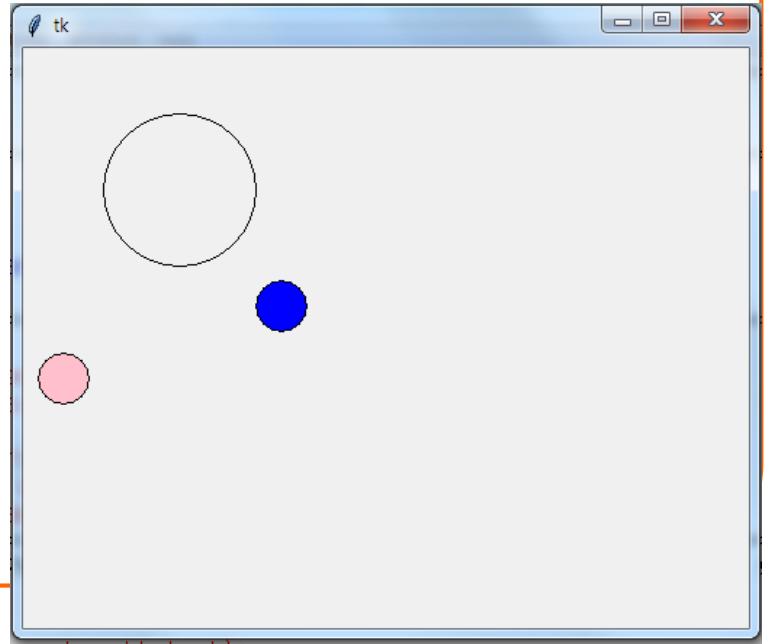

#### Game Bounce

#### • **간단한 게임 만들기**

- 패들과 공이 존재
- 공이 움직인다
- 공이 떨어지지 않도록 패들을 움직인다

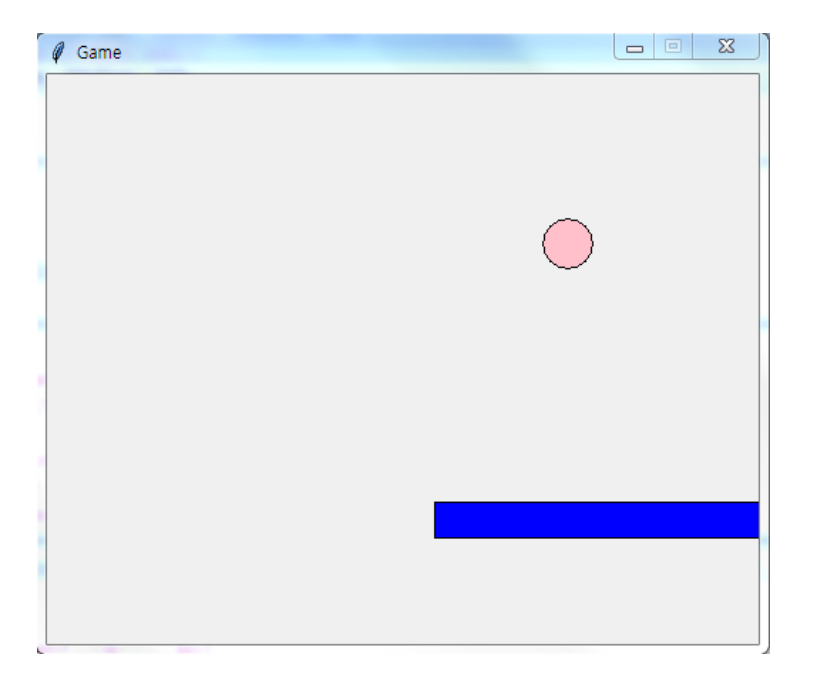

## Step 0. **전체 구성**

# import modules from tkinter import \* import random import time

# create ball

….

# create paddle

…..

# main process

…

#### Step 1. Create Ball 1

```
# create class Ball
class Ball:
   def __init__(self, canvas, paddle, color):
      self can was = can\nself.paddle = paddle
      self.id = canvas.create oval(10,10,45,45, fill=color) #ball size
      self.canvas.move(self.id,245,100)
      starts=[-3,-2,-1,1,2,3]
      random.shuffle(starts)
      self.x=starts[0]
      self.y = -3self.canvas_height=self.canvas.winfo_height()
      self.canvas_width=self.canvas.winfo_width()
      self.hit bottom = False
   def hit paddle(self,pos):
      paddle_pos=self.canvas.coords(self.paddle.id)
      if pos[2] >= pad die_pos[0] and pos[0] <= padde_pos[2]:
         if pos[3] \geq paddle_pos[1] and pos[3] \leq paddle_pos[3]:
            return True
      return False
```
#### Step 1. Create Ball 2

```
def draw(self):
     self.canvas.move(self.id,self.x,self.y)
     pos=self.canvas.coords(self.id)
     if pos[1] \le 0:
        self.y=3
     if pos[3] >= self.canvas\_height:self.hit_bottom = True
     if self.hit_paddle(pos) == True:
        self.y=-3
     if pos[0] \le 0:
        self.x=3
     if pos[2] > = self.camvas_width:
        self.x = -3
```
#### Step 2. Create Paddle

```
# create class paddle
class Paddle:
   def init (self, canvas, color):
      self.canvas = canvas
      self.id = canvas.create_rectangle(0,0,230,25,fill=color) # paddle size
      self.canvas.move(self.id,200,300)
      self.x=0self.canvas_width=self.canvas.winfo_width()
      self.canvas.bind_all('<KeyPress-Left>', self.turn_left)
      self.canvas.bind_all('<KeyPress-Right>', self.turn_right)
   def turn_left(self,evt):
      selfx=-3def turn_right(self,evt):
      selfx=3def draw(self):
      self.canvas.move(self.id, self.x, 0)
      pos=self.canvas.coords(self.id)
      if pos[0] \le 0:
         self.x=0elif pos[2] \geq = self.canvas_width:
         selfx=0
```
#### Step 3. Main Process

```
#main process
tk = Tk()tk.title("Game")
tk.resizable(0,0)
tk.wm_attributes("-topmost", 1)
canvas = Canvas(tk, width=500, height=400, bd=0, highlightthickness=0)
canvas.pack()
tk.update()
paddle = Padde(canvas, 'blue') #show paddle
ball = Ball(canvas, paddle, 'pink') #show ball
while 1:
  if ball.hit_bottom == False: # until ball touch bottom line
     ball.draw()
     paddle.draw()
  tk.update_idletasks()
  tk.update()
  time.sleep(0.07) # moving speed of ball
```
**숙제**

- **연습문제 1, 2를 입력한 코드와**
- **실행 결과를 캡쳐하여 게시판에 올리시오**

#### **요약**

- **Method를 다양하게 활용한다**
- **연산자 중복 정의를 이해한다**
- **상속을 이해한다**
- **간단한 게임을 만든다**

#### **13주차\_02 객체지향프로그래밍 이해하기 2**

**감사합니다**